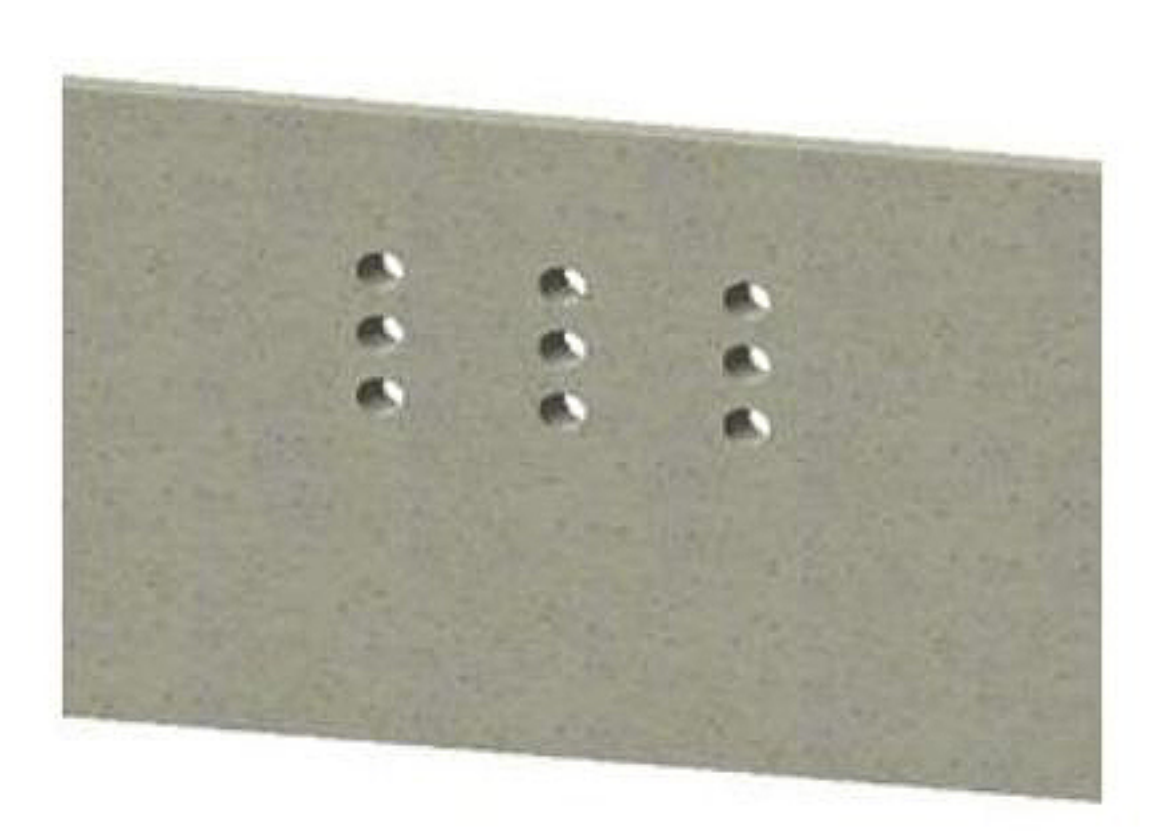

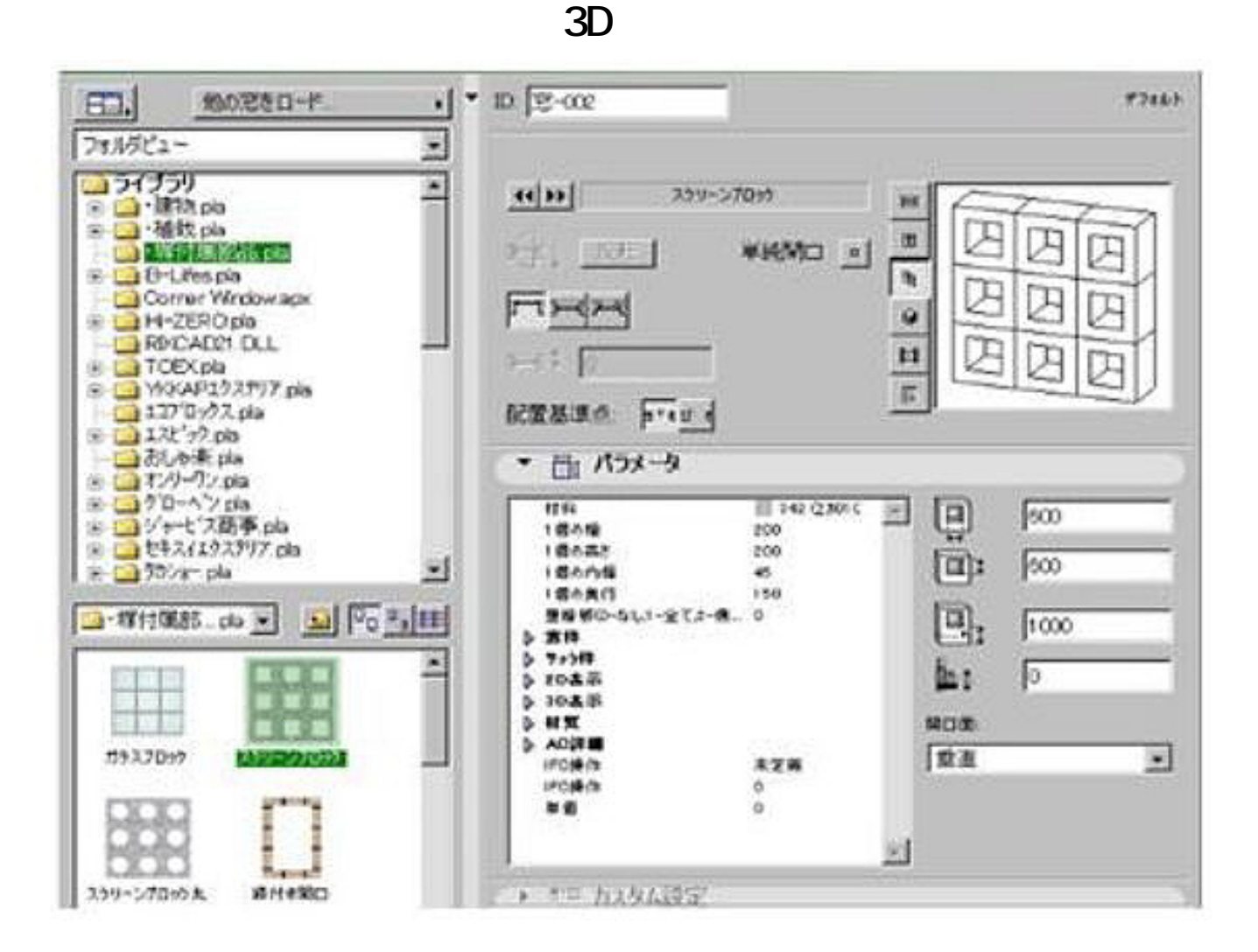

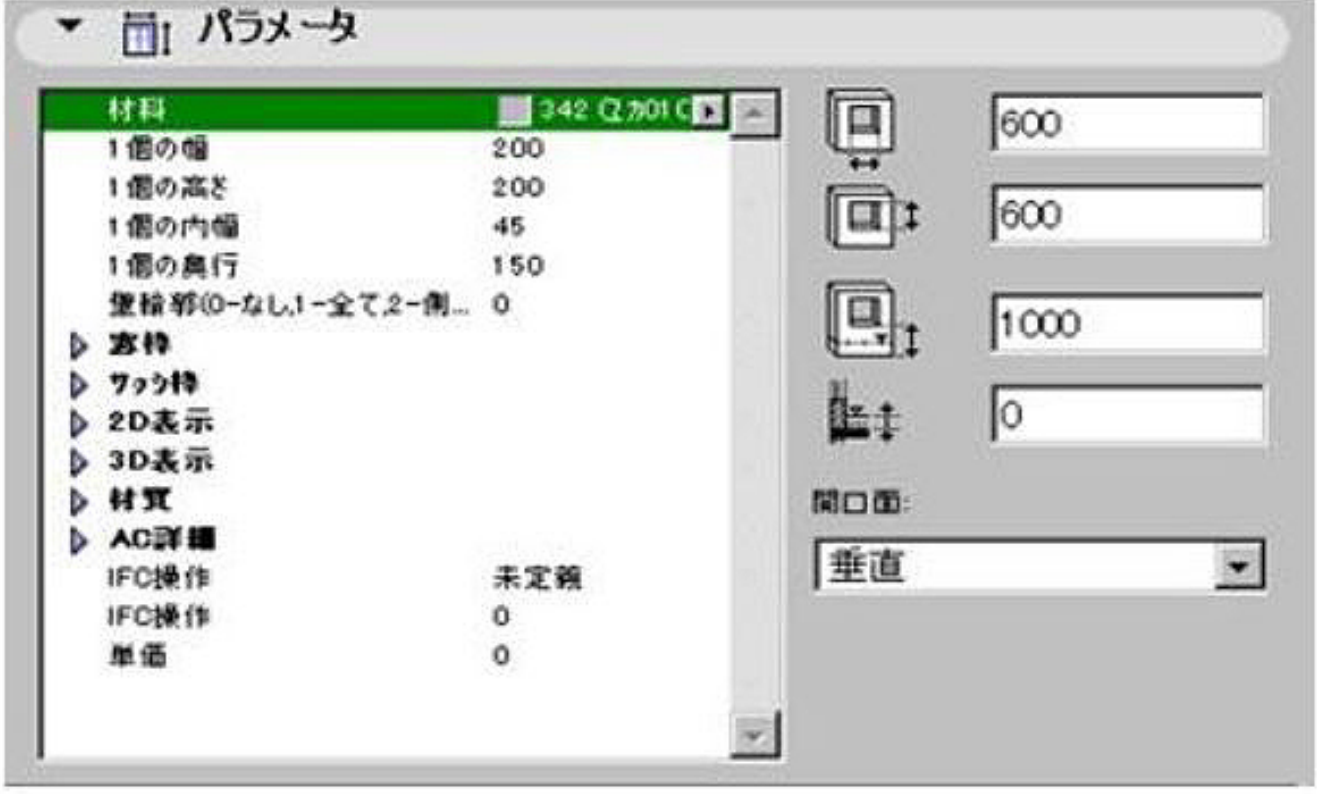

 $2/3$ 

**(c) 2024 RIK <k\_sumatani@rikcorp.jp> | 2024-06-03 11:32:00**

[URL: http://faq.rik-service.net/index.php?action=artikel&cat=29&id=140&artlang=ja](http://faq.rik-service.net/index.php?action=artikel&cat=29&id=140&artlang=ja)

**3D表示**

 $\overline{O}$ K

 $\langle \cdot \rangle$ 

ID: #1139

 $: 2016 - 10 - 1413226$ 

 $3/3$ **(c) 2024 RIK <k\_sumatani@rikcorp.jp> | 2024-06-03 11:32:00** [URL: http://faq.rik-service.net/index.php?action=artikel&cat=29&id=140&artlang=ja](http://faq.rik-service.net/index.php?action=artikel&cat=29&id=140&artlang=ja)